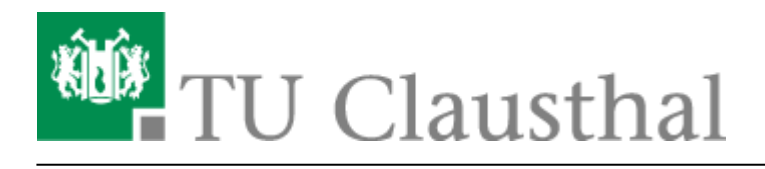

**Artikeldatum:** 16:20 06. February 2017 **Seite:** 1/1

Abwesenheitsnotiz

## **Abwesenheitsnotiz**

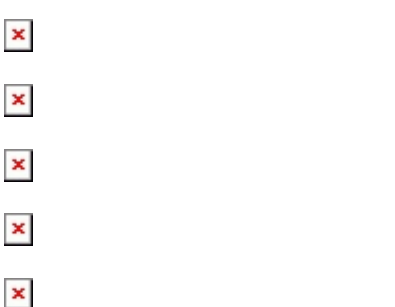

Direkt-Link:

**[https://doku.tu-clausthal.de/doku.php?id=e-mail\\_und\\_kommunikation:exchange:microsoft-outlook:abwesenheitsnotiz&rev=1486394442](https://doku.tu-clausthal.de/doku.php?id=e-mail_und_kommunikation:exchange:microsoft-outlook:abwesenheitsnotiz&rev=1486394442)**

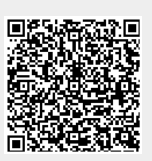

Letzte Aktualisierung: **16:20 06. February 2017**